## CS603 Programming Language Organization

#### Smalltalk Spring 2005 Department of Computer Science

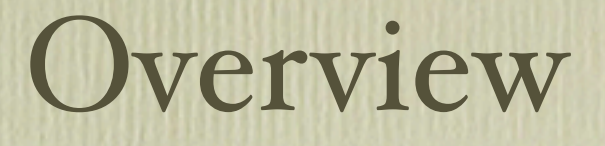

#### • Questions

- Smalltalk the Language (µ-Smalltalk)
- Examples
- Reading for next time

## Smalltalk (Real)

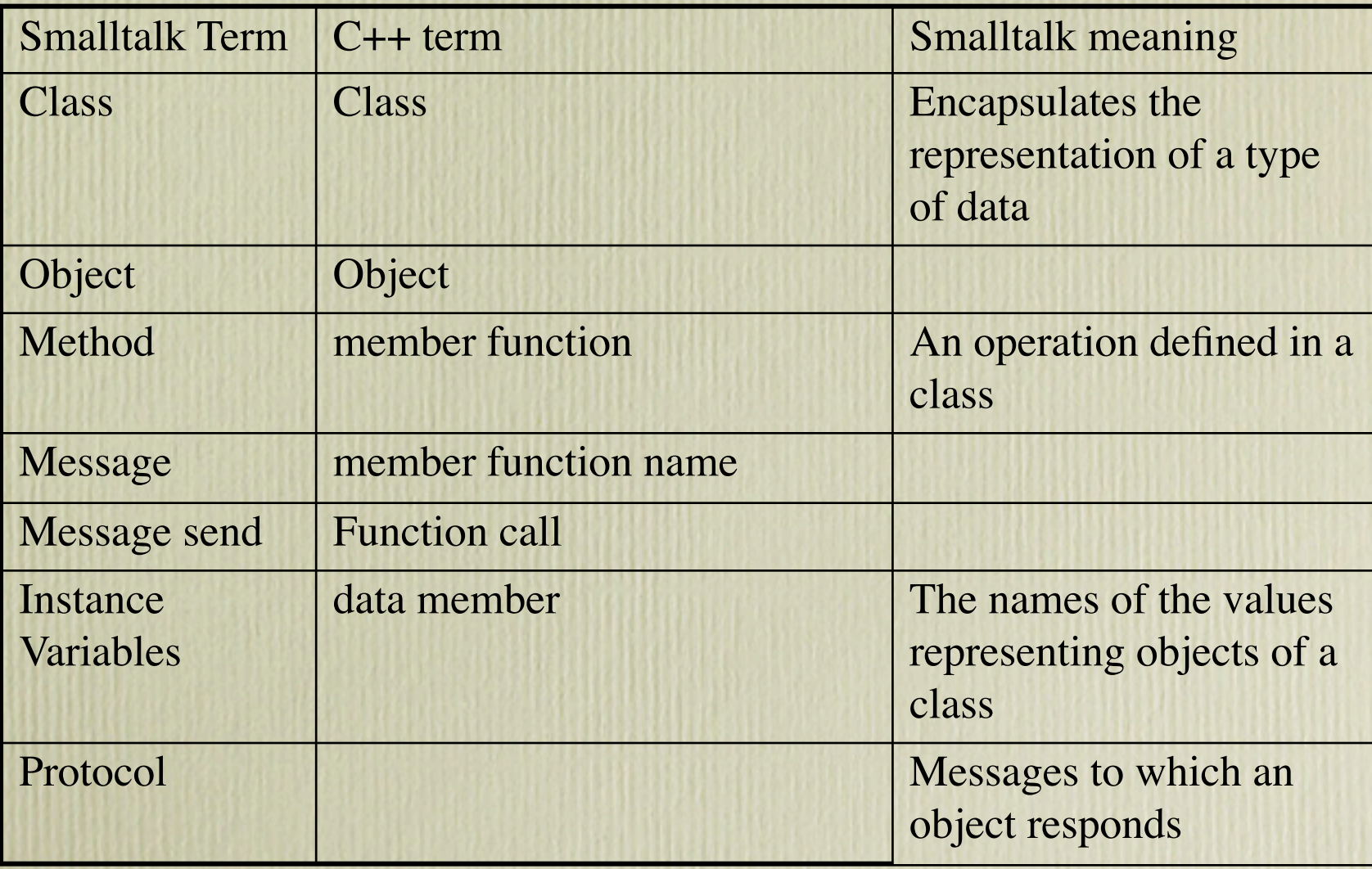

### Smalltalk (Real)

- Further differences from C++
	- Everything is an object
		- Integers
		- loops and other control constructs!
	- All methods belong to a class
	- There is a single inheritance hierarchy
		- rooted at Object

©2005 Joel Jones

### Smalltalk (Real)

- Futher differences from C++ (cont.)
	- Classes are objects
	- Every object is an instance of a class
	- $\bullet$  self == this
	- Objects created by sending messages to class

# Smalltalk (µ-Smalltalk)

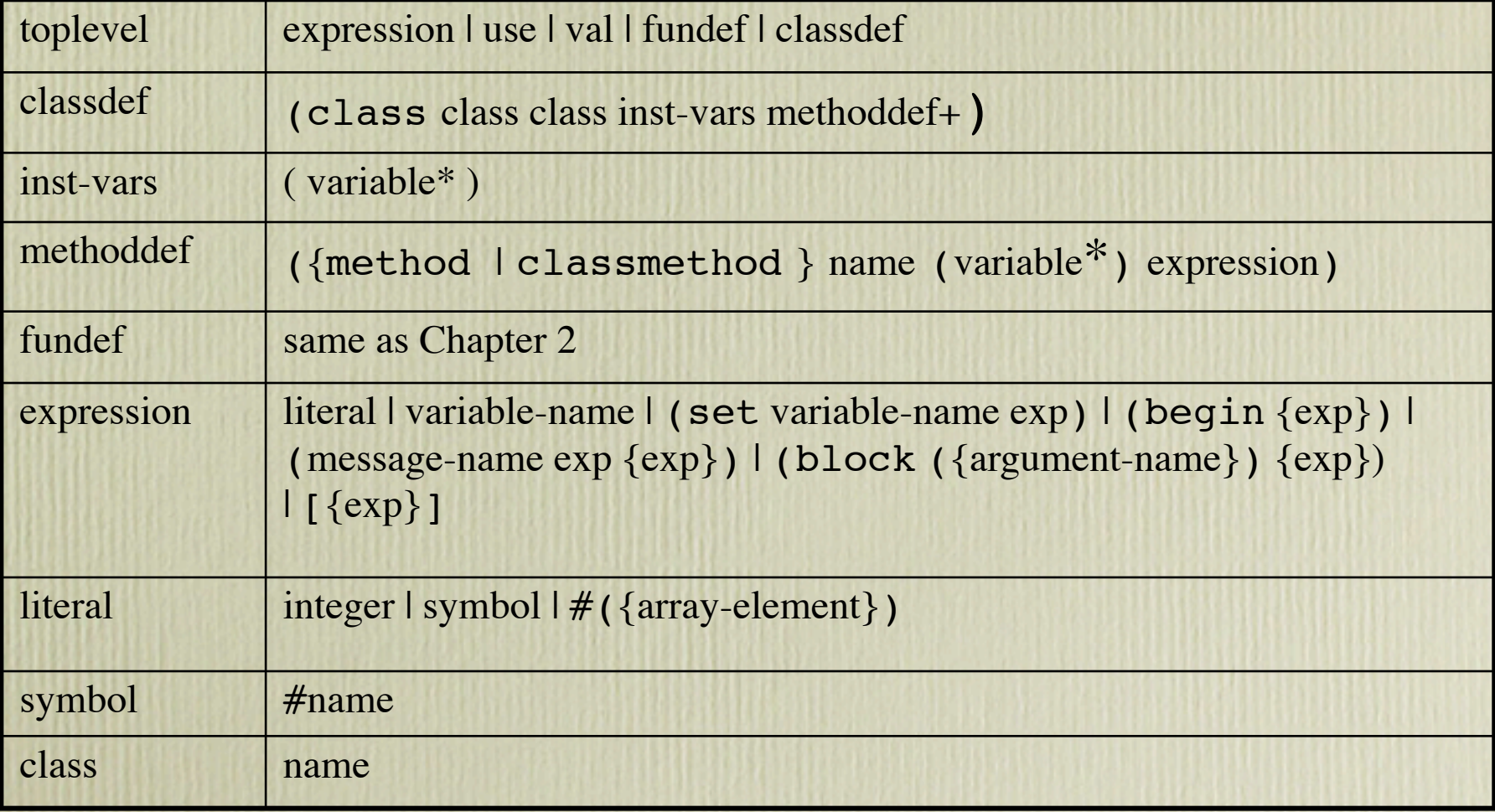

## Example Smalltalk (µ-Smalltalk)

• Financial History – a classic example from "Blue Book" (Figure 7.1) (class FinancialHistory Object (cashOnHand incomes expenditures) (method setInitialBalance: (amount) (begin (set cashOnHand amount) (set incomes (new Dictionary)) (set expenditures (new Dictionary))) self))

)

## Example Smalltalk (µ-Smalltalk)

- But how do we create an object of FinancialHistory?
- Real Smalltalk: send message to FinancialHistory class
- µ-Smalltalk: the same use class method to create an instance of FinancialHistory
	- (val account (initialBalance: FinancialHistory 1000))